Preparación para la Primera Reunión **Individual** 

PRIMERA SESIÓN DE ORIENTACIÓN PARA REALIZAR EL TFG EN EL DEPARTAMENTO DE ECONOMÍA CARLOS SAN JUAN MESONADA 2024

### Preparación de la reunión con el tutor

- La primera reunión individual de trabajo tendrá<br>
La primera reunión individual de trabajo tendrá<br>
La primera reunión individual de trabajo tendrá<br>
La primera reunión individual de trabajo tendrá<br>
La primera reunión como má una hora de duración como máximo.
- El objetivo de esta reunión es desarrollar un plan de trabajo realista para la ejecución de su TFE.
- **Para ello, es importante que la prepare** correctamente. Envíe el documento de Para ello, **es importante que la prepare<br>
correctamente. Envíe el documento de<br>
preparación para la primera reunión con el tutor<br>
antes de la tutoría.<br>
Estos son los pasos a dar antes de la reunión** antes de la tutoría.
- Estos son los pasos a dar antes de la reunión (puede visitar la página web del grupo para más información: https://baobab.uc3m.es/monet/monnet/spip.ph p?rubrique68).

#### Preparación /1

- <u>Deberá redactar una propuesta de TFE o TFG en</u><br>
un documento en formato de texto<br>
→ en Windows puede usar, por ejemplo, Word o pdf<br>
que incluya<br>
→ el **título del proyecto**,<br>
→ el **título del proyecto**, un documento en formato de texto
	- en Windows puede usar, por ejemplo, Word o pdf
- que incluya
	-
	- **Del título del proyecto,<br>1. un resumen** (de no más de 500 palabras) y las
	- 2. Referencias bibliográficas utilizadas.

#### Borrador de proyecto de TFG

- Como preparación para esta primera sesión Como preparación para esta primera sesión<br>debe redactar un borrador de proyecto de TFG<br>que al menos tenga las siguientes características:<br>al significantes características:<br>les secciones y una bibliografía.<br>les secciones y que al menos tenga las siguientes características:
	- (a) El documento debe incluir portada, un índice, tres secciones y una bibliografía.
	- (b) La portada debe contener: Título y autor
- Experiences y una bibliografia.<br>
2) La portada debe contener: Título y autor<br>
1 Incluya además en esa primera página su nombre, el<br>
de su tutor, el del grado que está estudiando, y el de<br>
la universidad. de su tutor, el del grado que está estudiando, y el de la universidad.

#### Borrador de proyecto de TFG

- Como preparación para esta primera sesión Como preparación para esta primera sesión<br>debe redactar un borrador de proyecto de TFG<br>que al menos tenga las siguientes características:<br>al significantes características:<br>les secciones y una bibliografía.<br>les secciones y que al menos tenga las siguientes características:
	- (a) El documento debe incluir portada, un índice, tres secciones y una bibliografía.
	- (b) La portada debe contener: Título y autor
- Experiences y una bibliografia.<br>
2) La portada debe contener: Título y autor<br>
1 Incluya además en esa primera página su nombre, el<br>
de su tutor, el del grado que está estudiando, y el de<br>
la universidad. de su tutor, el del grado que está estudiando, y el de la universidad.

#### El resumen contendrá:

- ■<br>
 Una breve revisión de la literatura académica<br>
más reciente (evite en lo posible que la revisión<br>
tenga más de 8 trabajos).<br>
 Los artículos citados deben ser académicos y es<br>
deseable que hayan sido publicados en r más reciente (evite en lo posible que la revisión tenga más de 8 trabajos).
- **Los artículos citados deben ser académicos y es** de reconocido prestigio internacional,
- deseable que hayan sido publicados en revistas<br>de reconocido prestigio internacional,<br>pero puede incluir artículos en revistas científicas<br>nacionales si el tema lo requiere. pero puede incluir artículos en revistas científicas nacionales si el tema lo requiere.

#### Pregunta de investigación

- **Motivada por la revisión de la literatura, formule a** su TFE. Aquí tiene tres ejemplos:
- Estos autores han obtenido este resultado para estos países, pero ¿Es posible la misma situación en este otro país? o ¿En este otro momento del tiempo?
- Motivada por la revisión de la literatura, formule a<br>
continuación una pregunta de interés que será la hipótesis de<br>
su TFE. Aquí tiene tres ejemplos:<br>
Estos autores han obtenido este resultado para estos países,<br>
pero **¿**  Estos autores han obtenido este resultado haciendo este tipo de análisis econométrico, pero ¿Se mantendrá el resultado con esta otra técnica econométrica? o ¿Controlando por esta nueva variable?
- La literatura econométrica ha desarrollado un modelo, pero todavía no hay un contraste empírico actualizado hasta los últimos años con datos disponibles ¿Lo puede actualizar y comprobar si se mantienen los resultados después de la crisis Motivada por la revisión de la literatura, formule a<br>continuación una pregunta de ilterás que será la hipótesis de<br>su TFE. Aquí tiene tres ejemplos:<br>Estos autores han obtenido este resultado para estos países,<br>pero **¿Es po**

#### Bases de datos

- responder a la pregunta de interés.
- <u>e</u><br>
Deberá indicar una **base de datos** con la que espera podrá<br>
responder a la pregunta de interés.<br>
No olvide incluir en su resumen el nombre oficial de la base<br>
de datos,<br>
► Fuente: su ubicación (por ejemplo, la página No olvide incluir en su resumen el nombre oficial de la base de datos,
	- ▶ Fuente: su ubicación (por ejemplo, la página web desde **Fuente:** su ubicación (por ejemplo, la página web desde<br>
	donde se puede descargar), su disponibilidad (si es pública, si<br>
	debe ser solicitada, si yo puedo solicitarla,...),<br>
	su estructura (si es una sección cruzada de in debe ser solicitada, si yo puedo solicitarla,...),
	- su estructura (si es una sección cruzada de individuos, un panel de regiones en varios periodos de tiempo, etc.), y
	- ▶ jmuy importante! las variables disponibles en la base de datos que le permitirán realizar el análisis.
		- ▶ Defina de forma precisa las variables que usa (periodo temporal disponible, rupturas en la serie…)

#### Metodología

- deberá indicar el tipo de metodología que pretende aplicar a los datos para obtener la respuesta a su pregunta. Muestre que domina las técnicas aprendidas en el grado o haga una revisión de la literatura<br>
De las técnicas aprendidas en el grado o haga una revisión de la literatura<br>
De la literatura
- 
- el grado o haga una revisión de la literatura<br>
Señale la adecuación de la metodología a la<br>
resolución del problema que aborda.<br>
Señale autores que la han usado para otras Señale la adecuación de la metodología a la resolución del problema que aborda.
	- Señale autores que la han usado para otras investigaciones o para resolver el mismo tipo de cuestión en un periodo anterior o país distinto o en la zona euro o la UE o EEUU,…

 $\bigcirc$ 

#### Propuesta de TFE

- menos de dos semanas desde que ha recibido este fichero o ha asistido a esta presentación.
- **Debe enviarme la propuesta de TFE por correo electrónico** nunca en menos de dos semanas desde que ha recibido este fichero o ha asistido a esta presentación.<br>
En el asunto debe poner TFE Primer apellido Título del TFEAÑO En el asunto debe poner TFE Primer apellido Título del TFEAÑO abreviado (p. e.: TFE García. Eco Agua) y contestar siempre siguiendo esa cadena de correos.
- No me escriba nunca fuera de la cadena de correos.
- Cuanto antes entregue su propuesta, más tiempo tendrá en ejecutar su TFE.
	- Sin embargo, debe hacer una buena propuesta.
	- Si la propuesta es demasiado ambigua (por ejemplo porque la pregunta que pretende responder no es suficiente precisa),
	- o no está bien motivada en la revisión de la literatura (y, por ejemplo, no queda claro si es suficientemente novedosa), o no describe o sugieres una base de datos de forma adecuada, entonces le pediré que la vuelva a hacer y le daré un plazo mínimo de dos semanas para que la pueda volver

- $\blacktriangleright$  Tenga en cuenta que si nuestra primera reunión tiene lugar después de marzo no será muy probable que pueda presentar su TFG en el primer llamamiento.
- Si tiene lugar después de abril, será llamamiento.
- primer llamamiento.<br>
Si tiene lugar después de abril, será<br>
prácticamente imposible su defensa en el primer<br>
llamamiento.<br> **Si la propuesta es aceptable**, entonces le sugeriré<br>
una fecha para nuestra **primera reunión** y le Si la propuesta es aceptable, entonces le sugeriré una fecha para nuestra **primera reunión** y le pediré que me envíe por correo electrónico un documento Word o pdf que discutiremos en esq<br>primera reunión. primera reunión.

### Cómo preparar el documento

- para la primera tutoría<br>
 Con carácter general, este documento tendrá<br>
las siguientes características:<br>
 Debe incluir portada, un índice, tres secciones y<br>
una bibliografía.<br>
 La portada debe seguir el formato de portad Con carácter general, este documento tendrá las siguientes características:
	- Debe incluir portada, un índice, tres secciones y una bibliografía.
	- → La portada debe seguir el formato de portada de<br>
	IFG incluyendo ya el título provisional.<br>
	→ APARTADOS o SECCIONES<br>
	→ APARTADOS o SECCIONES TFG incluyendo ya el título provisional.
	- **APARTADOS o SECCIONES**

#### APARTADOS o SECCIONES 13

- 1. La primera sección debe ser la primera versión de la<br>Introducción a su TFG (en el archivo **TFG Borrador (csj).pdf** RTADOS O SECCIONES<br>La primera sección debe ser la primera versión de la<br>Introducción a su TFG (en el archivo TFG Borrador (csj).pdf<br>tiene indicaciones sobre qué estructura es aconsejable para<br>una introducción).<br>La segunda una introducción).
- 2. La segunda sección deberá incluir una primera versión de la revisión de la literatura (esta vez sin limitación de citas, aunque más de 10 no serán probablemente necesarias).
- Introducción a su TFG (en el archivo **TFG\_Borrador (csj).pdf**<br>tiene indicaciones sobre qué estructura es aconsejable para<br>una introducción).<br>La segunda sección deberá incluir una primera versión de la<br>revisión de la litera 3. La tercera sección deberá consistir en una descripción detallada de la base de datos, resaltando en especial los aspectos que la hacen importante (es decir, el tipo de información que contiene y que la hace útil para responder su pregunta específica).
- Si ya ha conseguido acceso a la base de datos, esta sección deberá incluir también una Tabla con estadísticos descriptivos básicos de las variables relevantes que vas a utilizar as como comentarios sobre aquellos aspectos mostrados en la Tabla que considere relevantes para la pregunta de su TFG.
	- En el caso de que no tenga todavía la base de datos en su poder, deberá en esta sección también explicar qué necesita hacer para conseguirla y cuándo cree que podrá obtenerla.

### La bibliografía

- La bibliografía deberá incluir solo las referencias que utiliza en<br>el documento y deberá seguir el estilo Harvard (es el que  $\frac{2}{3}$ orrador) u otro parecido. Pero **nunca cambiar** de estilo en el mismo documento.
	- Si lo describera seguir el estilo Harvard (es el que ane an FrG. Borrador) u otro paracido. Pero **nunca cambiar**<br> **e estilo** en el mísmo documento.<br>
	Si lo desea, puede incluir una cuarta sección de **Resultados**<br>
	en la que (por ejemplo, qué parámetros serán significativos y qué signo<br>tendrán).
- Debe hacer un esfuerzo en redactar cada una de las secciones con el cuidado y claridad exigibles en un trabajo científico.
- Evite por todos los medios el plagio, las repeticiones innecesarias, las expresiones complejas y las ambigüedades.
- Cite siempre los materiales usados, si copia alguna frase<br>(p. e. porque la considera muy relevante o difícil de<br>expresar adecuadamente con sus propias palabras)<br>ponga el texto citado entre comillas y luego indique el<br>autor
	- Incluya la referencia completa en la bibliografía (al final del TFE)

#### Valoración/ 1

- El tutor valora tres dimensiones:
- 1. Planificación y progreso
- El tutor valora tres dimensiones:<br> **El tutor valora tres dimensiones:**<br> **Planificación y progreso**<br> **El** estudiante ha asistido a las tutorías y actividades<br>
programadas y ha cumplido con los plazos<br>
indicados por el tutor programadas y ha cumplido con los plazos indicados por el tutor.
	- El estudiante ha desempeñado su labor con aprovechamiento.

#### Seguimiento

El estudiante ha seguido eficazmente las recomendaciones del tutor a la vez que ha mostrado iniciativa para buscar soluciones válidas y justificadas de forma autónoma.

### Valoración/ 2

#### 3. Presentación

1) La memoria cumple los requisitos formales y de calidad exigidos.

nota final

Entranction<br>
1) La memoria cumple los requisitos formales y de<br>
calidad exigidos.<br>
En total la nota del tutor solo pondera el 30% de la<br>
nota final<br>
El profesor evaluador o tribunal valora otras<br>
dimensiones del trabajo y El profesor evaluador o tribunal valora otras dimensiones del trabajo y su nota puede ser distinta

# Estructura del TFG / TFE<br>
and TFG / TFE **CONTRIGENTRIGENTRIGUST<br>
3. Métodos o metodología<br>
3. Métodos o metodología<br>
3. Métodos o metodología<br>
4. Revision de la Literatura<br>
5. Datos**

#### Estructura del TFG

- 1. Resumen y tabla de contenido Statistica del TFG<br>1. Resumen y tabla de contenido<br>2. Introducción<br>3. Métodos o metodología<br>4. Revision de la Literatura<br>5. Datos<br>6. Modelo Econométrico<br>7. Resultados<br>8. Referencias bibliográficas
- 2. Introducción
- 
- 4. Revision de la Literatura
- 5. Datos
- 
- 7. Resultados
- 8. Referencias bibliográficas
- 9. Apéndice

### Resumen y tabla de **contenido**

- El TFG es conveniente que comience con el r FITCT HOU<br>El TFG es conveniente que comience con el<br>resumen del contenido (de unas 500 palabras) y<br>una tabla de contenido. En Word<br>REFERENCIAS/Tabla de contenido) Es necesario una tabla de contenido. En Word REFERENCIAS/Tabla de contenido) Es necesario marcar primero cada titulo de párrafo en INICIO/Titulo 1…2,3, etc.
- 1 TABLA DE CONTENIDO
- ▶ 2 Lectura y resumen de artículos científicos PHITCIO Cada molo de parraro en la presentación de la presentación de la presentación de la presentación de la<br>
TABLA DE CONTENIDO<br>
2 Lectura y resumen de artículos científicos<br>
→ 2,1 BORRADOR DE LA PRIMERA TAREA DE TFG ▶ 2.2 LECTURA Y RESUMEN DE ARTÍCULOS CIENTÍFICOS

#### Borrador de proyecto de TFG

- Como preparación para esta primera sesión Como preparación para esta primera sesión<br>debe redactar un borrador de proyecto de TFG<br>que al menos tenga las siguientes características:<br>al significantes características:<br>les secciones y una bibliografía.<br>les secciones y que al menos tenga las siguientes características:
	- (a) El documento debe incluir portada, un índice, tres secciones y una bibliografía.
	- (b) La portada debe contener: Título y autor
- Experiences y una bibliografia.<br>
2) La portada debe contener: Título y autor<br>
1 Incluya además en esa primera página su nombre, el<br>
de su tutor, el del grado que está estudiando, y el de<br>
la universidad. de su tutor, el del grado que está estudiando, y el de la universidad.

# $\begin{array}{|c|c|} \hline \text{Table 1:} & \text{The image shows a graph of the graph $\mathcal{M}_\text{max}$, and the graph $\mathcal{M}_\text{max}$, and the graph $\mathcal{M}_\text{max}$, and the graph $\mathcal{M}_\text{max}$, and the graph $\mathcal{M}_\text{max}$, and the graph $\mathcal{M}_\text{max}$, and the graph $\mathcal{M}_\text{max}$, and the graph $\mathcal{M}_\text{max}$, and the graph $\mathcal{M}_\text{max}$, and the graph $\mathcal{M}_\text{max}$, and the graph $\mathcal{M}_\text{max}$, and the graph $\mathcal{M}_\text{max}$, and the graph $\mathcal{M}_$

- Un resumen explicando brevemente el contenido del tema (motivación/objetivo/hipótesis a demostrar).
- 
- Cada una de las primeras dos secciones debe contener un resumen de uno de los artículos elegidos.
	- Los resúmenes no tienen que seguir la estructura de los artículos y pueden contener fórmulas matemáticas y referencias a otros artículos.
- Primera búsqueda bibliográfica y resúmenes personales de los artículos leídos sobre el tema de interés en revistas científicas<br>
Cada una de las primeras dos secciones debe contener un<br>
resumen de uno de los artículos elegi No copie los resúmenes aportados por los propios autores. La extensión de cada uno de los resúmenes será mayor de una página y menor de dos.
- En la tercera sección debes realizar una discusión crítica de los dos artículos. Puede ofrecer sugerencias concretas sobre cómo se podría complementar la información que aportan con nuevos contrastes empíricos o argumentos teóricos.

### Introducción

- $\blacktriangleright$   $\square$ Una estructura razonable para cualquier artículo científico es la denominada IMRAD del<br>artículo científico es la denominada IMRAD del<br>acrónimo en inglés,<br>al Introduction,<br>2) Methods, acrónimo en inglés,
- **1)** Introduction,
- ▶ 2) Methods,
- ▶ 3) Results
- 4) Discussion).

#### **Estructura**

- Sería conveniente que su trabajo de Fin de Grado tenga una estructura similar.
- en Sería conveniente que su trabajo de Fin de<br>
El trabajo tenga una estructura similar.<br>
El trabajo tendrá en su totalidad como máximo<br>
20 páginas,<br>
Estas 20 páginas incluirán tanto la bibliografía<br>
Estas 20 páginas inclui 20 páginas,
- Estas 20 páginas incluirán tanto la bibliografía como el/los Apéndices pero sin la primera página, la del Resumen, y la de la Tabla de Contenidos.

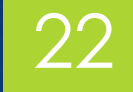

Cátedra Jean Monne

#### La Introducción

- siguientes puntos o aspectos de su trabajo:
- Debería tener entre 1 y 3 páginas, dedicará<br>
aproximadamente un párrafo a cada uno de los<br>
siguientes puntos o aspectos de su trabajo:<br>
a) Motivación de la investigación: Lo que quiere<br>
exponer: explica por qué el estudio a) Motivación de la investigación: Lo que quiere exponer: explica por qué el estudio es llevado a cabo. Muchas veces esto implica aludir a la<br>significatividad social de la cuestión y a investigaciones en economía anteriores.
- b) Un párrafo con referencias de estudios científicos relacionados con el tema y sus aportaciones a nuestro conocimiento suele ser una manera convincente de motivar su trabajo.
- c) Habrá motivado bien su trabajo si queda claro porqué el tema del que trata es interesante para su audiencia.

# La Introducción /2<br>La Introducción /2<br>Essentiales

- El objeto concreto del estudio:
- a) Una vez motivado su estudio, debe describir con tanta precisión como pueda la cuestión principal que se va a abordar en su trabajo.
- b) Normalmente se quiere describir, por ejemplo, la hipótesis que se va a intentar contrastar de la manera más precisa.
- c) Para ello, tendrá que saber explicar brevemente el contexto en el que se va a contrastar la hipótesis (sería útil si describe en una o dos frases los datos que utiliza).

# Introducción 3

- una vez correctamente contextualizado, deberá escribir, Introducción 3<br>
Manuel Correctamente contextualizado, deberá escribir,<br>
probablemente en una frase, a) el objetivo fundamental de su<br>
trabajo. Cuando escriba esta frase, piensa en cúal sería la frase<br>
que le gustaría que u
	- b) Métodos:
	- cabo el trabajo.
	- I. Esta parte no es esencial pero, tras haber descrito su objetivo,<br>
	puede ser importante que informe sobre cómo lo va a llevar a<br>
	cabo el trabajo.<br>
	II. Si el método es muy, muy, estándar (por ejemplo, mediante la<br>
	utiliza II. Si el método es muy, muy, estándar (por ejemplo, mediante la utilización de técnicas básicas de regresión o de tablas descriptivas), quizás le baste mencionarlo brevemente al plantear el objetivo del estudio.
	- III. Pero si el método no es tan estándar, entonces dedicarle un par de frases en un párrafo independiente probablemente ayuda a entender la contribución de su trabajo.

# Introducción /4

- **P Por ejemplo, si está intentando estimar un** efecto causal mediante el uso de una variable<br>
instrumental que no se ha usado en la literatura<br>
(al menos en los años/países utilizados), entonces<br>
es importante que la describa e incluso que la<br>
motive brevemente aquí. instrumental que no se ha usado en la literatura (al menos en los años/países utilizados), entonces es importante que la describa e incluso que la motive brevemente aquí.
- A veces el método no es estándar pero ya ha<br>
A veces el método no es estándar pero ya ha<br>
Sa estándar pero ya ha<br>
Sa estándar pero ya ha<br>
Sa estándar pero ya ha<br>
Sa estándar pero ya ha<br>
Sa estándar pero ya ha<br>
Sa estándar sido utilizado en trabajos ya publicados. Entonces basta con describir el método de la manera más precisa que pueda y hacer una referencia al autor/es que lo utilizaron por primera vez.

# Introducción /5<br>27<br>Alexandre de Village

- Por ejemplo, suponga que quiere estimar un modelo de especialización basado en el modelo de Mora, R. and San Juan, C., 2004. Entonces podría escribir algo así como: Mora, eigenplo, suponga que quiere estimar un modelo<br>
de especialización basado en el modelo de Mora,<br>
R. and San Juan, C., 2004. Entonces podría escribir<br>
algo así como:<br>
Mora, R. y San Juan, C., 2004.<br>
Mora, R. y San J
- Para contrastar esta hipótesis estimo con los datos descritos el modelo de especialización agraria de  $\frac{1}{2}$ Mora, R. y San Juan, C., 2004.
- Y en la bibliografía si se selecciona la opción de citar p. e. método Harvard (en Google Scholar pinchando en las "):
- Por ejemplo, suponga que quiere estimar un modelo<br>
de especialización basado en el modelo de Mora,<br>
R. and San Juan, C., 2004. Entonces podría escribir<br>
algo así como:<br>
Para contrastar esta hipótesis estimo con los datos<br> the European Union. Regional Science and Urban<br>Economics, 34(3), pp.309-320.

# Introducción /6

- Resultado y conclusiones de la investigación:
- a)<br>
Resultado y conclusiones de la investigación:<br>
a) Esta parte es esencial, y en cualquier caso será<br>
muy corta.<br>
b) Es importante resaltar el valor añadido por la<br>
investigación y precisar un poco más los resultados muy corta.
- b) Es importante resaltar el valor añadido por la investigación y precisar un poco más los resultados ya adelantados en el resumen.
- c) Es además frecuente en muchos artículos científicos añadir un párrafo en el que se describe el contenido del resto del artículo.
- d) En su trabajo de fin de grado este párrafo no es necesario si se mantiene la Tabla de Contenidos.
- e) Sin embargo, si por alguna razón cree que puede<br>ser útil justificar la estructura de su trabajo, entonces<br>éste es el momento ideal.

#### Métodos/1

- <table>\n<tbody>\n<tr>\n<td>▶</td>\n<td>En la Sección 1 se han presentado los aspectos</td>\n</tr>\n<tr>\n<td>▶</td>\n<td>En la Sección 1 se han presentado los aspectos</td>\n</tr>\n<tr>\n<td>imás relevantes de su trabajo. En esta Sección</td>\n</tr>\n<tr>\n<td>deberá explicar los aspectos esenciales</td>\n</tr>\n<tr>\n<td>necesarios para entender los resultados de su<br/>trabajo.</td>\n</tr>\n<tr>\n<td>▶</td>\n<td>Si su IFG plantea una cuestión a partir de una<br/>gada<br/>ngada<br/>ngada<br/>ngada</td>\n</tr>\n</tbody>\n</table> más relevantes de su trabajo. En esta Sección deberá explicar los aspectos esenciales necesarios para entender los resultados de su trabajo.
- Si su TFG plantea una cuestión a partir de una revisión de la literatura, en esta sección Si su TFG plantea una cuestión a partir de una<br>revisión de la literatura, en esta sección<br>probablemente querrá presentar la revisión de la<br>literatura.<br>Si su TFG pretende replicar un artículo para literatura.
- Si su TFG pretende replicar un artículo para plantear una cuestión relacionada con él, entonces aquí podría explicar los métodos llevados a cabo en el artículo y cómo los ha extendido con su análisis.

#### ¿Preguntas?

Carlos San Juan Mesonada Cátedra Jean Monnet<br>de Integración Económica Europea

Segunda sesión de<br>
orientación<br>
TFG orientación TFG

#### Métodos/2

- Si lo que quiere es desarrollar en una aplicación<br>
con un paquete o programa econométrico,<br>
como por ejemplo gretl o Stata, un<br>
procedimiento de estimación,<br>
a) entonces en esta sección se puede describir con<br>
detalle el p con un paquete o programa econométrico,<br>como por ejemplo gretl o Stata, un STOCOS/2<br>Si lo que quiere es desarrollar en una aplicación<br>com un paquete o programa econométrico,<br>como por ejemplo gretl o Stata, un<br>procedimiento de estimación,<br>a q) entonces en esta sección se puede describir con procedimiento de estimación,
	- a) entonces en esta sección se puede describir con<br>detalle el procedimiento econométrico y los<br>aspectos esenciales del programa informático para<br>llevar a cabo la aplicación.<br>Recuerde que es en esta Sección es donde<br>descr detalle el procedimiento econométrico y los aspectos esenciales del programa informático para llevar a cabo la aplicación.
- Recuerde que es en esta Sección es donde describirá todos los detalles necesarios para entender los resultados.
	- **Es por ello posible que la Sección incluya** subsecciones que traten temas relativamente independientes.

#### Subsecciones posibles

- **Las siguientes subsecciones son simplemente** sugerencias. Puede o no incluirlas en su TFG. También puede por supuesto cambiar los nombres de las subsecciones por otros que le parezcan más adecuados. sugerencias. Puede o no incluirlas en su TFG.<br>
También puede por supuesto cambiar los<br>
nombres de las subsecciones por otros que le<br>
parezcan más adecuados.<br>
No olvide etiquetar todas las subsecciones y<br>
secciones para pod
- No olvide etiquetar todas las subsecciones y en cualquier parte de su TFG.
- ▶ No olvide etiquetar (REFERENCIAS>REFERNCIA en cualquier parte de su IFG.<br>
No olvide etiquetar (REFERENCIAS>REFERNCIA<br>
CRUZADA>TITULO aquí también se puede elegir<br>
ELEMENTO NUMERADO para numerar los cuadros<br>
a ilustracion est tadas las subsessiones y la ELEMENTO NUMERADO para numerar los cuadros o ilustraciones) todas las subsecciones y secciones para poder referenciarlas (Insertar>marcador) fácilmente en cualquier parte de su TFG

#### Revision de la Literatura

- Para un trabajo de la extensión limitada de un trabajo de fin de grado no es probable que<br>necesite subsecciones. Pero su elección el usarlas para facilitar la lectura. trabajo de fin de grado no es probable que Fara un trabajo de la extensión limitada de un<br>trabajo de fin de grado no es probable que<br>necesite subsecciones. Pero su elección el usarlas<br>para facilitar la lectura. para facilitar la lectura.
- Literatura Teórica: En este párrafo podría mencionar las aportaciones teóricas más interesantes.
- ▶ ¿Cómo hacer una revisión de la literatura económica sobre un tema?

### Revisión sistemática (RS) de la literatura

- **Nuna revisión sistemática (RS), es un artículo de** Experience of the rest initial enterpretention of the rest in the rest in the rest in the rest in the rest increase of the rest in the rest in the rest in the rest in the rest in the rest in the rest in the rest in the res el que se realiza una revisión de aspectos cuantitativos y cualitativos de estudios anteriores sobre el tema,
- El objetivo de resumir la información existente respecto de un tema en particular.
- **Los investigadores después de recolectar los** artículos de internación existente<br>
El objetivo de resumir la información existente<br>
respecto de un tema en particular.<br>
Los investigadores después de recolectar los<br>
artículos de interés; los analizan, y la comparan la evidencia empírica que aportan con la de otros similares.

### Las razones que justifican la

#### por ejemplo:

- realización de una RS son:<br>
por ejemplo:<br>
por ejemplo:<br> **Le cuando existe incertidumbre en relación al efecto<br>
de una intervención debido a que existe<br>
evidencia contrapuesta respecto a la utilidad real<br>
de una medida o ca**  cuando existe incertidumbre en relación al efecto de una intervención debido a que existe evidencia contrapuesta respecto a la utilidad real de una medida o cambio en una política económica en trabajos anteriores,
	- de una medida o cambio en una política<br>económica en trabajos anteriores,<br>a cuando se desea conocer el tamaño del efecto<br>de una intervención (subvención, tipo impositivo,<br>i : y de una intervención (subvención, tipo impositivo, …); y,
	- cuando se desea analizar el comportamiento de una intervención en subgrupos de sujetos

### Nivel de calidad en una RS

- Las revisiones sistemáticas (RS) nos permiten estar<br>
al día en diversos temas de interés sin invertir<br>
demasiado tiempo;<br>
sin embargo, no siempre este tipo de estudio se<br>
asocia a un nivel de evidencia que **garantiza la**<br> al día en diversos temas de interés sin invertir demasiado tiempo;
- sin embargo, no siempre este tipo de estudio se asocia a un nivel de evidencia que **garantiza la<br>
validez o veracidad**,<br> **calidad metodológica**, y<br> **fiabilidad** o
- a) validez o veracidad,
- b) calidad metodológica, y
- c) fiabilidad o
- d) replicabilidad de resultados.

#### Resultados de una RS

- **Las RS son estudios cuya población procede de** artículos de casos de estudios ya publicados;
- Las RS son estudios cuya población procede de<br>
artículos de **casos de estudios** ya publicados;<br>
a) es decir, se trata de un estudio de estudios; y como<br>
tal,<br>
b) en una RS se recopila la información generada por tal,
- b) en una RS se recopila la información generada por investigaciones de un tema determinado,
- c) la cual, en ocasiones, es valorada de forma matemática con un metaanálisis;
- d) al final estos resultados se plasman en unas conclusiones a modo de resumen del efecto de, por ejemplo, una intervención de política económica respecto de otra.

#### estrategias que limitan los sesgos y errores en una RS

- Se utilizan estrategias que limitan los sesgos y errores aleatorios.
- Estas se resumen en:
- a) búsqueda exhaustiva de todos los artículos relevantes,
- b) criterios reproducibles y explícitos de selección,
- c) valoración del diseño y características de los estudios y
- d) síntesis e interpretación de los resultados.

#### El problema de la heterogeneidad de los estudios primarios

- Sin embargo, existe un problema que se ha de tener<br>en mente en esta etapa del Meta Análisis: la heterogeneidad de los estudios primarios, hecho que de presentarse quita veracidad al resultado final. Sin embargo, existe un problema que se ha de tener<br>
en mente en esta etapa del Meta Análisis: la<br> **neterogeneidad de los estudios primarios**, hecho<br>
que de presentarse quita veracidad al resultado<br>
final.<br> **Finestos casos,**
- tienen más semejanza entre sí para cada subgrupo<br>en estudio.
- La heterogeneidad de los estudios primarios puede ocurrir a consecuencia de la
- a) aplicación de definiciones distintas o al
- b) uso de **criterios de selección disímiles** entre los estudios empíricos originales

#### El meta-análisis

- Descrito en 1976 por Gene Glass, el MA proviene del griego 'meta' (después de) y 'análisis' del griego 'meta' (después de) y 'análisis'<br>(descripción o interpretación); por ende, consiste<br>en el **análisis estadístico de la recolección de<br>resultados extraídos desde estudios primarios o<br>individuales, con el propósito** en el análisis estadístico de la recolección de resultados extraídos desde estudios primarios o individuales, con el propósito de integrar los hallazgos obtenidos
- $\blacktriangleright$  Tiene dos etapas.
- 1. La primera consiste en calcular el efecto para cada estudio y su intervalo de confianza.
- 2. La primera consiste en calcular el efecto para<br>
cada estudio y **su intervalo de confianza.**<br>
2. La segunda es calcular el efecto global,<br>
resumen o combinado de la intervención como una media ponderada de los efectos obtenidos en los estudios individuales

## Bibliografía para hacer

revisión de la literatura<br>
• Guirao Goris, S. J. A. (2015). Utilidad y tipos de<br>
revisión de literatura. Ene, 9(2), 0-0.<br>
• Suirao Goris, S. J. A. (2015). Utilidad y tipos de<br>
• Suirao Goris, S. J. A. (2015). Utilidad y ti Guirao Goris, S. J. A. (2015). Utilidad y tipos de revisión de literatura. Ene, 9(2), 0-0.

Cátedra Jean Monne

#### Literatura Empírica

- En la revisión, quizás esté interesado en escribir modelos matemáticos o económicos utilizados por los autores. Será muy útil que se adhiera en idievision, quizas este interesado en escribir<br>
modelos matemáticos o económicos utilizados<br>
por los autores. Será muy útil que se adhiera<br>
estrictamente a las convenciones usuales sobre<br>
símbolos.<br>
Por ejemplo, si va a símbolos.
- Por ejemplo, si va a utilizar una función de utilidad que incluye el consumo del único bien de la economía y el ocio, convendría que lo presentase utilizando los símbolos usuales en la literatura. Por ejemplo, renta igual a consumo más horas de trabajo

 $= C + h$ 

# Un modelo básico de **144 de xuan**<br>144 oferta de trabajo. Ejemplo. Un modelo básico de<br>oferta de trabajo. Ejemplo.<br>Disposico de oferta de horas de trabajo

- El modelo básico de oferta de horas de trabajo<br>
el modelo básico de oferta de horas de trabajo<br>
que se encuentra en los libros introductorios de<br>
microeconomía considera la decisión de trabajar<br>
h horas y consumir C unidad que se encuentra en los libros introductorios de microeconomía considera la decisión de trabajar h horas y consumir C unidades del único bien de
- la economía. C = renta disponible = consumo<br>
El agente representativo maximizará la utilidad<br>
que le reportará el consumo del bien y el tiempo<br>
dedicado al ocio, l, sujeto a su restricción<br>
presupuestaria y a su restricci El agente representativo maximizará la utilidad que le reportará el consumo del bien y el tiempo dedicado al ocio, I, sujeto a su restricción presupuestaria y a su restricción temporal:

#### Variables del modelo

U = parte determinística de una función de utilidad ordinal,

C = renta disponible = consumo

h = horas anuales trabajadas

 $L = ocio = 8760-h$ 

w = tasa salarial

k = ingresos no salariales

T = función fiscal

tica de una función de utilidad ordinal,<br>
hta disponible = consumo<br>
oras anuales trabajadas<br>
L = ocio = 8760-h<br>
w = tasa salarial<br>
ingresos no salariales<br>
T = función fiscal<br>
10 se deriva de resolver la siguiente maximizac

h(3) 0 horas

Max U (C, L)

sujeto a la restricción presupuestaria

(2) L 8760 h

#### Escribir las ecuaciones con las variables usuales en economía

Este texto es mucho más fácil de seguir que el siguiente donde no se ha hecho ningún esfuerzo de<br>siguiente donde no se ha hecho ningún esfuerzo de<br>formateado matemático ni se han mantenido los<br>símbolos usuales: formateado matemático ni se han mantenido los símbolos usuales: cribir las ecuaciones con las variables<br>uales en economía<br>Este texto es mucho más fácil de seguir que el<br>siguiente donde no se ha hecho ningún esfuerzo de<br>formateado matemático ni se han mantenido los<br>símbolos usuales:<br>**ma** 

**max d(b,c) st: b = ea + f, a = g-c**<br>
Estrictamente hablando, la segunda presentación<br>
es tan matemáticamente correcta como la primera,<br>
pero es evidente que requerirá mucho más tiempo<br>
para entenderla si la lee cualquier es tan matemáticamente correcta como la primera, pero es evidente que requerirá mucho más tiempo para entenderla si la lee cualquier economista.

#### Datos

- Si va a utilizar varias **bases de datos**, o cree que es importante la descripción de algunas variables importante la descripción de algunas variables (porque van a ser utilizadas como instrumentos, por ejemplo), puede ser útil que incluya una subsección en el texto principal donde incluyas toda la información sobre los datos que le parezca relevante. En muchos trabajos empíricos, este es el lugar ideal para insertar un gráficos empíricos, este es el lugar ideal<br> **En muchos trabajos empíricos, este es el lugar ideal<br>
En muchos trabajos empíricos, este es el lugar ideal<br>**
- Descriptivos para los datos.
- Analizar bien esta tabla es importante para diseñar bien el modelo.
- Excel permite insertar los gráficos directamente en Word pero antes de convertirlos en una imagen es importante poner bien los títulos, las unidades y la fuente (<mark>Elaboración propia</mark>, en el caso de que sean<br>resultados de estimaciones o cálculos. En caso contrario citar adecuadamente).

#### Datos/2

- Evite pegar salidas de Stata o gretl sin reducir a<br>
uno o dos los decimales (máximo cuatro en caso<br>
mecesario para el problema en cuestión).<br>
Recuerde que en economía raramente se dan<br>
resultados que requieran tanta preci uno o dos los decimales (máximo cuatro en caso necesario para el problema en cuestión). Recuerde que en economía raramente se dan resultados que requieran tanta precisión. **Major Convertirlos en cuadros más presentables<br>
Also decimales de Stata o grefl sin reducir a<br>
uno o dos los decimales (máximo cuatro en caso<br>
necesario para el problema en cuestión).<br>
Recuerde que en economía raramente** l $\frac{1}{\sqrt{2}}$ <br> **Evite pegar salidas de Stata o gretl** sin reducir a<br>
uno o dos los decimales (máximo cuatro en caso<br>
necesario para el problema en cuestión).<br>
Recuerde que en economía raramente se dan<br>
resultados que requi
- 
- Las figuras o gráficos pueden ser insertadas en el<br>documento de varias formas. La más flexible en<br>Word es insertarla como un objeto, p. e.: documento de varias formas. La más flexible en Word *es insertarla como un objeto*, p. e.: que en economia raramente se dan<br>
que requieran tanta precisión.<br>
vertirlos en cuadros más presentables<br>
o dró programa.<br>
o gráficos pueden ser insertadas en el<br>
o de varias formas. La más flexible en<br>
sertarla como un obj

## Gráfico 1

- Cuadros y gráficos<br>
 Un procedimiento de elaboración de cuadros numerados que es similar al de insertar gráficos:<br>
Insertar > tabla de ilustraciones> Cambiar el texto<br>
a **CUADRO** o **GRÁFICO**.<br>
De esta forma se pueden pasar los resultados<br>
principales al documento final con la seguridad Insertar > tabla de ilustraciones> Cambiar el texto a CUADRO o GRÁFICO.
	- <ul>\n<li>Un procedimiento de elaboración de cuadors numerados que es similar al de insertar gráficos: Insertar > tabla de ilustraciones > Cambiar el texto a <b>CUADR</b> o <b>GRÁFICO</b>.</li>\n<li>De esta forma se pueden pasar los resultados principales al documento final con la seguridad de que, <b>si luego hay cambios de orden, no se van a equivocar los números de referencia</b> de los</li>\n</ul>  $\blacktriangleright$  De esta forma se pueden pasar los resultados principales al documento final con la seguridad de que, si luego hay cambios de orden, no se van a equivocar los números de referencia de los<br>gráficos o cuadros.<br>gráficos o cuadros. gráficos o cuadros.

#### Cuadros y Gráficos

- ■<br>
 Un procedimiento de elaboración de cuadros<br>
numerados que es similar al de insertar gráficos:<br>
Insertar > tabla de ilustraciones> Cambiar el texto<br>
a CUADRO o GRÁFICO.<br>
 De esta forma se pueden pasar los resultados numerados que es similar al de insertar gráficos: Insertar > tabla de ilustraciones> Cambiar el texto a CUADRO o GRÁFICO.
- De esta forma se pueden pasar los resultados De esta forma se pueden pasar los resultados<br>principales al documento final con la seguridad<br>de que si luego hay cambios de orden no se van<br>a equivocar los números de referencia de los<br>gráficos o cuadros. de que si luego hay cambios de orden no se van a equivocar los números de referencia de los gráficos o cuadros.

### CUADRO 1 Estadísticos descriptivos

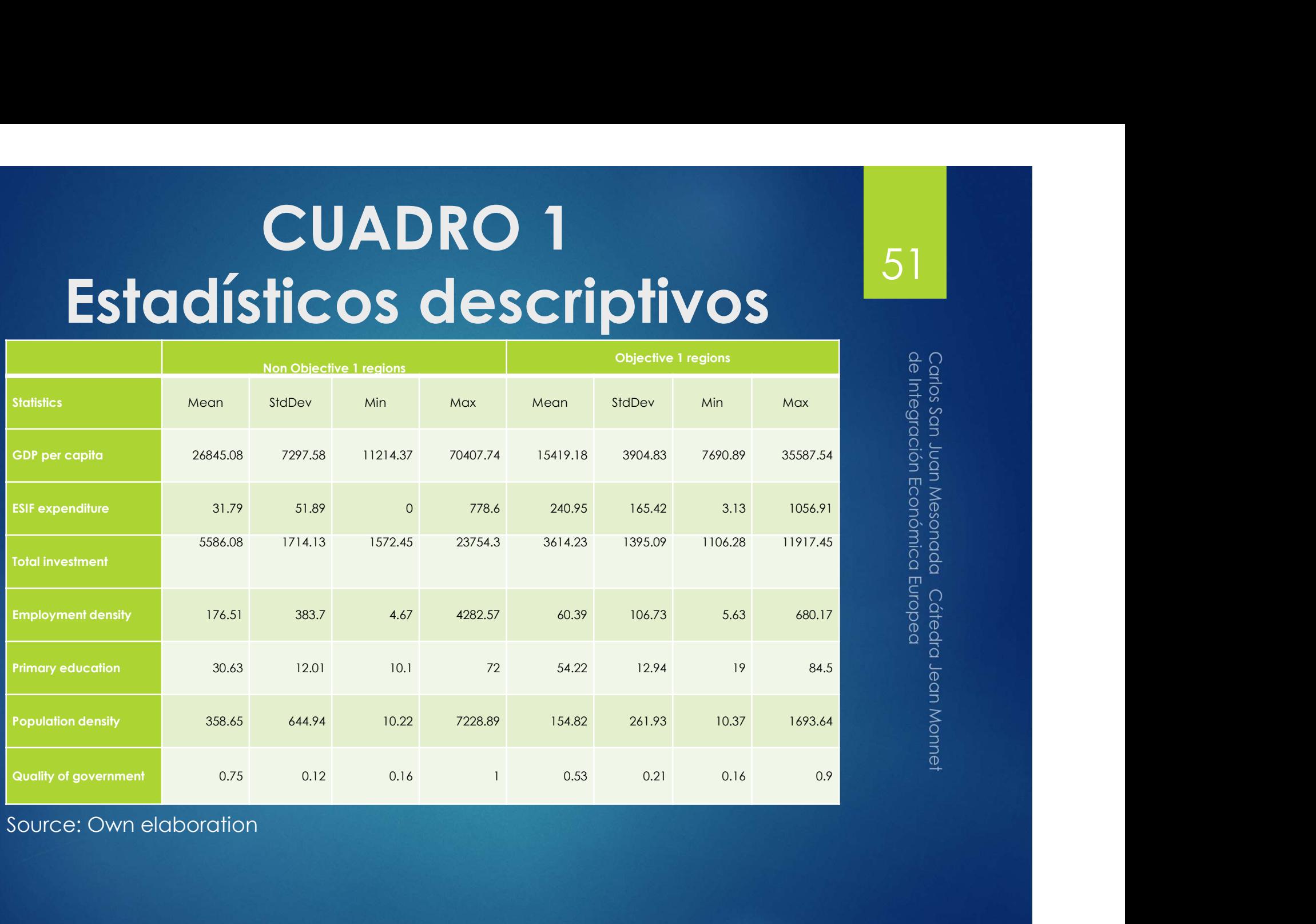

## ILLUSTARTION 2 **Relative size of the ESIF funds**

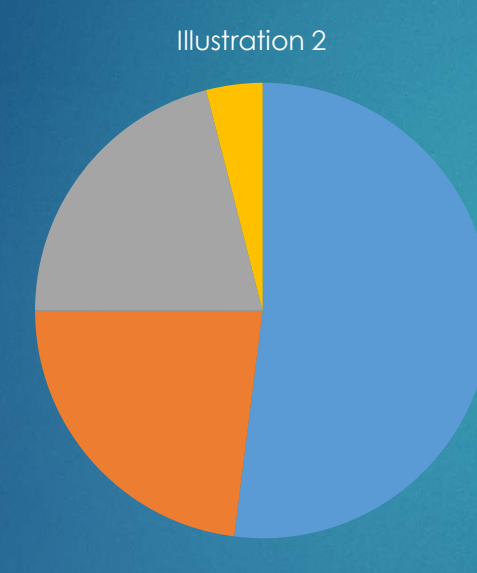

Examples and Development<br>
a) European Regional Development<br>
Fund : ERDF 52%<br>
b) European Agricultural Fund for<br>
Rural Development EAFRD 23%<br>
e) European Social Fund ESF 21%<br>
d) European Fund for Fisheries,<br>
Fishing and Mar Fund : ERDF 52%

b) European Agricultural Fund for Rural Development EAFRD 23%

- European Social Fund ESF 21%
- d) European Fund for Fisheries, Fishing and Maritime EFFFM, 4%

## Evolution of the Sigma convergence of  $\begin{array}{|l|l|}\hline \text{53}\hline \text{65}\hline \text{66}\hline \text{76}\hline \text{77}\hline \text{87}\hline \text{88}\hline \text{88}\hline \text{89}\hline \text{89}\hline \text{80}\hline \text{81}\hline \text{81}\hline \text{82}\hline \text{83}\hline \text{86}\hline \text{81}\hline \text{82}\hline \text{83}\hline \text{85}\hline \text{86}\hline \$ the in GDP<sub>pc</sub> by region

Illustration 3. Sigma convergence of the ln GDP pc by region σ-convergence:

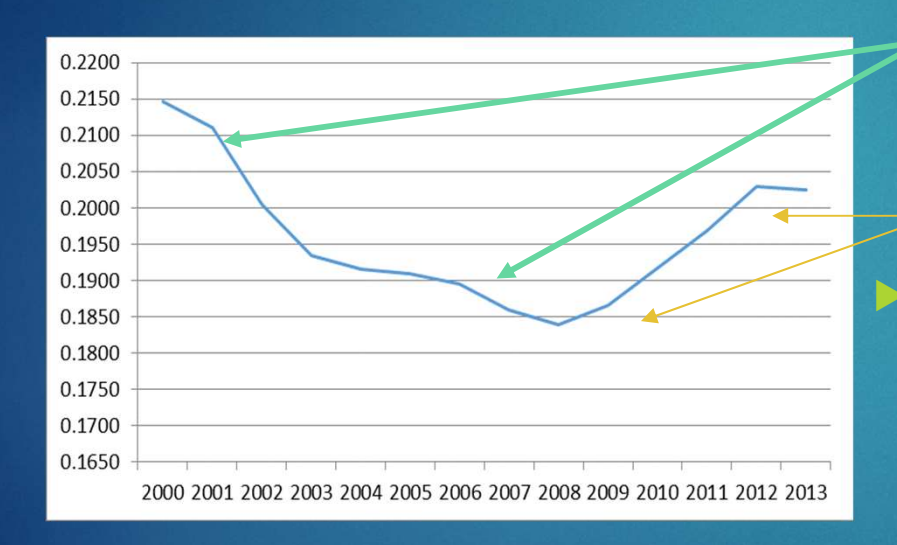

**Solution**<br> **Solution Convergence:**<br> **o-convergence if the**<br>
dispersion of regional<br>
relative per capita<br>
income levels *tends* to<br>
decrease over time.<br>
cyclical fluctuations in<br>
economic activity<br>
(financial crisis of<br>
2 of regional relative per capita income levels tends to over time.

 cyclical fluctuations in economic activity (financial crisis of 2008) that tend to increase dispersion.

# $\begin{array}{|c|c|} \hline \textbf{Modelo } & \textbf{Economic trico} & \textbf{54} \\\hline \textbf{1}_{\text{Las } \text{modalidades básicas de las ecuaciones son} & \frac{6}{8} \frac{5}{8} \\\hline \end{array}$

- tres:
- **► Las modalidades básicas de las ecuaciones son<br>
tres:<br>
 as ecuaciones que se expresan en la misma<br>
línea de texto, las cuales sirven para indicar<br>
pequeñas igualdades, como**  $\bf{l} = 50 * y \circ y = Y/N$ **<br>
 Word no es lo más cómo**  • as ecuaciones que se expresan en la misma línea de texto, las cuales sirven para indicar pequeñas igualdades, como L = 50 \* y ó y = Y/N
	- Word no es lo más cómodo pero funciona si son pocas ecuaciones y simples,
	- para ecuaciones con abundante simbología pocus ecoaciones y simples,<br>
	para ecuaciones con abundante simbología<br>
	matemática es mejor escribirlo en algún paquete<br>
	más especializado que permita luego pegar las<br>
	ecuaciones como imagen.<br>
	ecuaciones que son más arandes más especializado que permita luego pegar las ecuaciones como imagen.
- **Las ecuaciones que son más grandes y requieren** más atención, pero que no volverán a ser citadas. Deben ser colocadas en líneas aparte, mejor si se numeran para luego poder hacer referencia a ellas en el texto.

#### Resultados

- resultados de su Trabajo de Fin de Grado.
- ► En esta sección deberá presentar los principales<br>
resultados de su Trabajo de Fin de Grado.<br>
→ ¿Qué respuesta se encontró sobre la pregunta de<br>
∴<br>
∴<br>
¿Qué hizo el estudio?<br>
→ ¿Qué hizo el estudio?<br>
← ¿Fue la hipótesis p ¿Qué respuesta se encontró sobre la pregunta de investigación?
- ¿Qué hizo el estudio?
- → ¿Fue la hipótesis probada de verdad?<br>→ Posibles vías para continuar la investigación<br>
→ Posibles vías para continuar la investigación<br>
→ Posibles vías para continuar la investigación<br>
→ Posibles vías para continuar la i
	- **Posibles vías para continuar la investigación**

#### Apéndice

- es tan relevante.
- es tan relevante.<br>
Quizás la descripción detallada de los datos no<br>
es tan relevante.<br>
Quizás la derivación del modelo básico es<br>
compleja y no añade nada esencial en el texto<br>
principal.<br>
Contribution de la principal. Quizás la derivación del modelo básico es compleja y no añade nada esencial en el texto principal.
- principal.<br>
 Quizás ha hecho más regresiones pero no quiere<br>
presentarla en el texto principal para dejar sólo lo<br>
realmente importante y que no se pierda el hilo<br>
araumental presentarla en el texto principal para dejar sólo lo realmente importante y que no se pierda el hilo argumental.
- $\blacktriangleright$  Todas estas circunstancias —y muchas otras justifican la creación apéndices.

### Materiales útiles para realizar el TFG

- ateriales útiles para 57<br>
Puede encontrar herramientas útiles para realizar<br>
Puede encontrar herramientas útiles para realizar<br>
https://baobab.uc3m.es/monet/monnet/spip.ph **teriales útiles para<br>Alizar el TFG**<br>Puede encontrar herramientas útiles para re<br>sutrabajo en:<br>https://baobab.uc3m.es/monet/monnet/sp<br>p?rubrique76 <u>de ancontrar herramientas útiles para realizar</u><br>
<u>sutrabajo en:</u><br>
https://baobab.uc3m.es/monet/monnet/spip.ph<br>
p?rubrique76<br>
Si su trabajo va estimar un modelo un buen libro<br>
de consulta (digitalizado para favorecer las p?rubrique76 **Si su trabajo va estimar un modelo un buen libro di consula di dispositione di consula di dispositione di consula di consula di consula di consula di consula di consula di consula di consula di consula di consula di consu** teriales útiles para 1973<br>
Nizar el TFG<br>
Puede encontrar herramientas útiles para realizar<br>
sutrabajo en:<br>
https://baobab.uc3m.es/monet/monnet/spip.ph<br>
p?rubrique76<br>
Si su trabajo va estimar un modelo un buen libro<br>
de con **Busher Contracts of the Conometrics of the Conometric School and School and School and School and School and School and School and School and School and School and School and School and School and School and School and Sc**
- Si su trabajo va estimar un modelo un buen libro<br>de consulta (digitalizado para favorecer las<br>busquedas rápidas) es **Introductory Econometrics.**<br>A **modern Approach. 2 E. Gooldrige**, Jeffrey M. 2002<br>Ins<sup>.</sup> / hanbab uc3m es/

https://baobab.uc3m.es/monet/monnet/spip.php?articl e858

## $\dot{\mathbf{Z}}$ Qué normas de presentación (extensión, 58 meterlineado, etc.) debe cumplir el documento de TFG? interlineado, etc.) debe cumplir el documento de TFG?

- Qué normas de presentación (extensión, serlineado, etc.) debe cumplir el documento de TFG?<br>
Plineado, etc.) debe cumplir el documento de TFG?<br>
Plineado, etc.) debe cumplir el served de TFG?<br>
Plate normas de presentación ( documento de TFG? Estas normas de presentación (extensión, interlineado, etc.) debe cumplir el<br>
documento de TFG?<br>
Estas normas son de aplicación obligatoria a cualquier TFG de Economía,<br>
fanto en el race de Economía como en el áreo de His tanto en el área de Economía como en el área de Historia Económica. El documento debe incluir, antes del texto principal, las cuatro páginas siguientes: (i) una página de portada con el logo de la universidad, titulación y curso
- académico; título del trabajo, nombre completo del/de la estudiante y su NIU y nombre del/de la tutor/a;
- (ii) una página con dos resúmenes del trabajo, en español e inglés, de un máximo de 200 palabras cada uno;
- (iii) una página con el índice de contenidos, divididos en secciones (en formato 1., 2., etc.) y subsecciones (en formato 1.1, 1.2, etc.);
- (iv) una página con la lista de Tablas y Gráficos, cada uno con su propio título y número de página en que se encuentra.

 $\mathcal{A}$  , and the set of the set of the set of the set of the set of the set of the set of the set of the set of the set of the set of the set of the set of the set of the set of the set of the set of the set of the set El texto principal del documento debe tener una extensión máxima de 20 páginas, incluyendo la bibliografía y las notas explicativas a pie de página, con letra Times<br>New Roman de tamaño 12 e interlineado doble y márgenes (superior, inferior, New Roman de Pictoria, and the price of the Economic Section Magnitude (1976)<br>
El documento de Pictoria como en el área de Historia Economía.<br>
El documento debe incluir, antes del texto principal, las cuatro páginas siguie izquierdo y derecho) de 2.25 cm.

#### Las notas, gráficos y tablas

- 
- **S NOTAS, Gráficos y tablas (Cuadres de program)**<br>Las notas explicativas deben ir a pie de página dentro del texto principal (no al final del documento)<br>y numeradas correlativamente, con letra Times New Roman de tamaño 11  $\blacktriangleright$  ( )  $\beta$  , and  $\beta$  , and  $\beta$  , and  $\beta$  , and  $\beta$  , and  $\beta$  , and  $\beta$  , and  $\beta$ Las Tablas/Cuadros y Gráficos y, en su caso, el/los Apéndice/s irán a **continuación del texto** principal y, al igual que las cuatro primeras páginas del documento, electronico de gra no computan a efectos de extensión.
- $\sum_{i=1}^n \frac{1}{i!} \sum_{j=1}^n \frac{1}{j!} \sum_{j=1}^n \frac{1}{j!} \sum_{j=1}^n \frac{1}{j!} \sum_{j=1}^n \frac{1}{j!} \sum_{j=1}^n \frac{1}{j!} \sum_{j=1}^n \frac{1}{j!} \sum_{j=1}^n \frac{1}{j!} \sum_{j=1}^n \frac{1}{j!} \sum_{j=1}^n \frac{1}{j!} \sum_{j=1}^n \frac{1}{j!} \sum_{j=1}^n \frac{1}{j!} \sum_{j=1}^n \frac{1}{j!$ Todas las páginas deberán ir numeradas correlativamente, con el número centrado en la parte $\overline{\rm m}$ inferior de cada página. Para la numeración de páginas, notas a pie de página, secciones y subsecciones, tablas y gráficos, etc., se utilizarán números arábigos.
- Las notas explicativas deben ir a pie de página dentro del texto principal (no al final del documento)<br>
y numeradas correlativamente, con letra Times New Roman de lamaño 11 e interlineado sencillo.<br>
Las Tablas/Cuadros y G  $\blacktriangleright$   $\lambda$  ,  $\lambda$  ,  $\lambda$ Las referencias bibliográficas irán ordenadas alfabéticamente por el apellido (en mayúsculas) del autor, bajo el título "Bibliografía" y al final del original. Si se citan dos o más obras de un determinado autor publicadas en el mismo año, éstas se distinguirán por medio de una letra. Ejemplo: Clark (2004a) y Clark (2004b).
- Las referencias se limitarán a obras citadas en el trabajo.<br>Las Tablas o Cuadros deben ser creados originalmente por el/la estudiante y tener una apariencia Las notas explicativas deben ir a pie de página dentro del texto principal (no al final del documento)<br>
y numeradas correlativamente, con letra Times New Roman de tamaño 11 e interimento sencilio.<br>
Las Tablas/Cuadros y Grá profesional, pudiendo tomar como referencia el estilo de alguno de los artículos científicos<br>utilizados como referencia. No es admisible presentar tablas de resultados mediante una captura Las notas explicativas deben ir a pie de página dentro del texto principal (no al final del documento)<br>
y numeradas correlativamente, con letra Times New Roman de tamaño 11 e interlineado sencillo.<br>
Las Tablas/Cuadros y G Las notas explicativas deben ir a pie de página dentro del texto principal (no al final del documento)<br>
y numeradas correlativamente, con letra Times New Roman de tamaño 11 e interfineado sencillo.<br>
Las Tablas/Cuadros y G Las referencias deben ir a pie de pagina dentro del texto principal (no al final del documento)<br>
19 numeradas correlativamente, on letra times New Roman de tamaño 11 e interlineado sencillo.<br> **Las Tablas/Cuadros y Gráficos** breve, con una numeración por orden de aparición en el texto, y con una nota al pie explicativa Las Tablas/Cuadros y Gráficos y, en su caso, elitos Apéndice/s irán a<br>
continuación del texto principal y, al gual que las cuarto primers páginas del documento,<br>
no compulan a declos de extensión.<br>
Todas las páginas del co